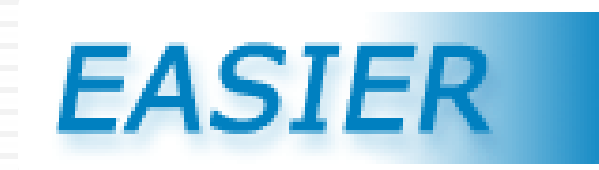

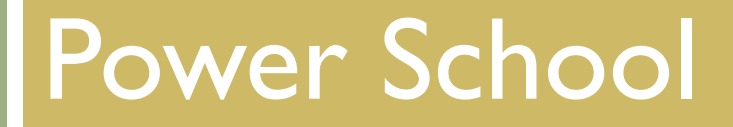

# *EASIER Updates 2011-2012*

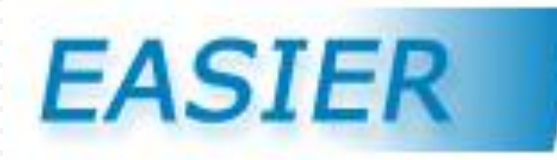

### Deleted Elements

□ ACT Composite has been removed from the EASIER extract

 $\Box$  FAY remains on the Barcode extract but will not be used. Leave blank.

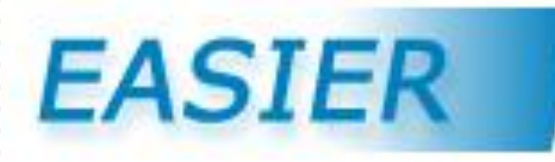

### Added Elements

- PK Funded by Other
- SWVPP Hours (formerly entered in Program 1)
- SWVPP Empowerment Tuition Assistance (formerly entered in Program 3)
- SWVPP Parent Paid Tuition (formerly entered in Program 2)
- Sports Participation

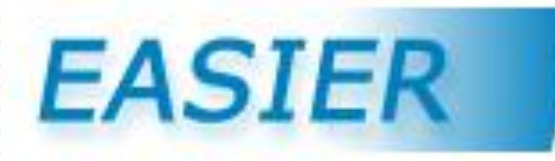

# Changed Elements

- PK Funded by CDCC is changed to PK Funded by **Shared Visions**
- Homeless Served Through McKinney-Vento Funds is changed to Homeless Served Through McKinney-Vento – see the Data **Dictionary** 
	- Students displaced due to natural disasters are considered homeless.
	- All homeless students need McKinney-Vento and Unaccompanied Youth entries of 'I'Yes or '0' No.

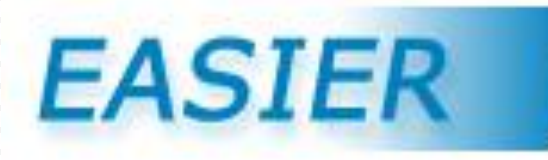

# Code Changes

- □ Change Kindergarten from '00' to 'KG'
	- Transitional, Junior, Prep, Optional Kindergarteners have grade "KG"
- Add Entry Code '81' Enrolled in Nonpublic School
- Change Destination Code '11' Incarcerated **/ Awaiting Trial**
- All "PK Funded by …" fields default to "0" No with an option for 'I' Yes

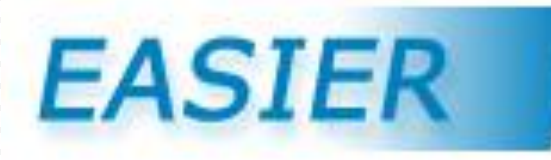

## Code Changes continued

- Add DIBELS Next and DRI to Kindergarten Literacy Assessment and Scores
- Delete Diploma Type '2' Other
- Change Accreditation Program Area to '9' Vocational **/ CTE**
- Change Institution Providing Section to 4 digit district code **+ '0000'**
- Add Section Delivery Method '7' Face to Face on community college site (will be added during the year)

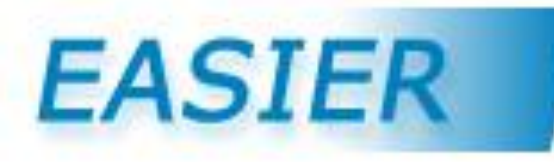

#### Course Origination Code Changes

- Change '1' Local District Course **taught by district teacher**
- Add '11' Local District Course taught by non district teacher
- Add '12' College Credit Course offered by another district
- Add '51' Transfer Course
- Add '81' College Credit Course contracted with a nonpublic school

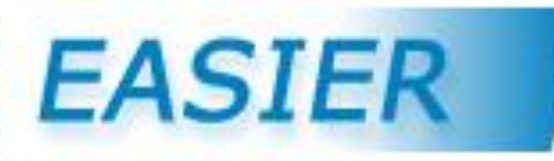

- □ Entry and Exit Dates are vendor specific
- □ Entry and Exit Dates and Codes are critical for submitting accurate information used to calculate certified enrollment, FAY, supplementary weighting, foster care claim, dropout rates, graduation rates, etc.
	- If an entry code of a student changes throughout the year but the school remains the same, the enrollment of the original status needs to be ended with an exit code of "14" (end or change enrollment). The student is then re-enrolled with a new entry code and resident district, if applicable.
	- See Addendum L: Exit Code Guide and the Data Dictionary

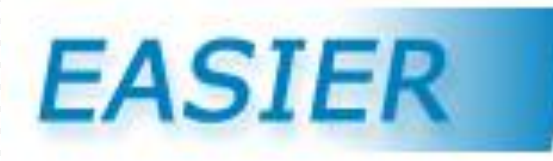

#### □ Exit Code '14' End or Change Enrollments

- Used to **End Enrollments** with Entry Codes of '6', '7', '8', '9', '12', '11', '13', '14', '16', '18', '21', '22', '23', '27', '28', or '29' (ie CPI Dual Enrolled, CPI HSAP, Part-time, or Shared Time). This is the only valid exit code.
- Used to **Change Enrollments** with Entry Codes of '1', '2', '3', '4', '5', '10', '11', '15', '17' or '19' (ie the "BEDS Entry Codes" when there is a change in Resident District or County, FTE, Entry Code, Foster Care, Residential Facility / Service Provider, or Service / Facility Type and the school does not change). A following enrollment is required reflecting the changed information. *If the school changes, use Exit Code '28'.*

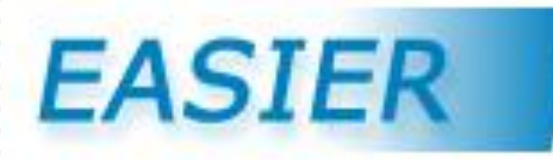

#### Entry and Exit Dates and Codes (continued)

- To ensure accurate FAY calculations, students need to be exited when they stop attending and not when records are sent or requested. If the student's destination is unknown at the time attendance stops, use the Exit Code "1" Transfer with a Destination Code of '13' Unknown.
- Students with Entry Codes '8' Nonpublic shared time, or '81' Enrolled in Nonpublic School, use their true resident district and county.

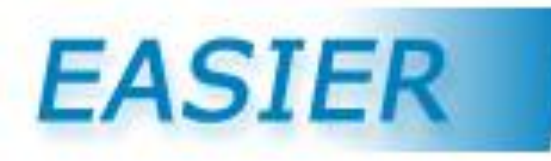

#### Entry and Exit Dates and Codes (continued)

- PK students cannot be Open Enrolled or Tuitioned to another district unless they have an instructional IEP. The Entry Code of 'I', enrolled, should be used for all PK students, regardless of resident district, unless the preschooler with an instructional IEP is under open enrollment or tuitioned in.
- Instructions were added to the Data Dictionary on creating barcode labels for Homeschool students including those entered into the SIS. Homeschool students should not be in any EASIER extract.

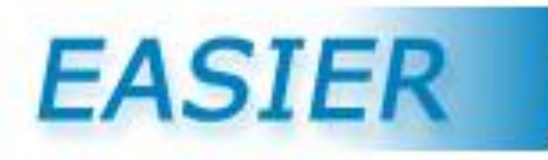

#### Entry and Exit Dates and Codes (continued)

 A student with an IEP can participate in open enrollment to the same extent that a student without an IEP can participate. If a 12th grade IEP student under open enrollment elects to participate in an off-site program, usually offered by a community college or AEA, to work on his/her transitional goals, the student's open enrollment status is temporarily suspended, thus requiring the resident district to report the student for certified enrollment purposes during the student's year following his/her completion of the open enrollment district's graduation requirements. Once the IEP team indicates the goals have been met, the resident district transfers the student to the open enrolled district and the open enrolled district re-enrolls the student, identifying the student as a graduate.

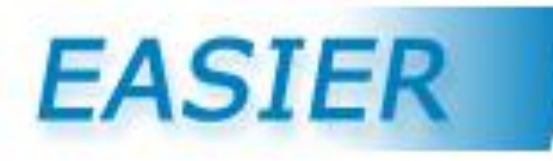

- The Destination Location cannot be your own district
- Regular education students receiving educational services through a removal are not, by definition, expelled. These students should be coded as having an out of school suspension.
- Program 1, 2, 3 are **optional** fields. Districts may continue to identify students in any of these programs to evaluate their own students' progress through data available in EdInsight.

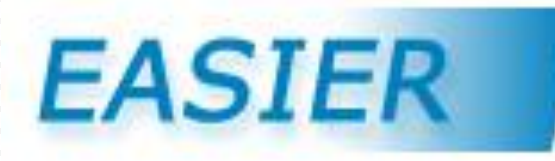

- The DE will calculate **ELL supplementary weighting** based upon previous and current EASIER Fall submissions.
- The DE will calculate **FAY** based upon previous and current EASIER Spring submissions.
- The Data Dictionary has added examples for **Section FTE for Supplementary Weighting**. Also see Addendum N.
- □ Reminder: District mergers may result in changed resident district numbers.

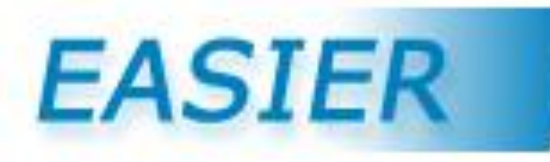

#### Points to Ponder

- □ This fall's data depends on last spring's data being correct.
- □ Next spring's data depends on this fall's data being correct.
- □ This year's AYP depends on last spring's and this year's enrollment data being correct.
- □ Don't expect to get it right if the student information system is not kept up-to-date regularly (daily).

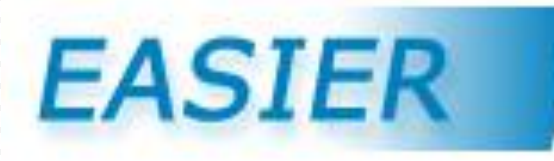

#### Reduction of Effort

- Paper back-ups are a part of life, but the SIS should reflect what really happened.
- The comments section in the SIS should provide details that help explain the enrollment coding. Both should be in sync.
- □ If the enrollment is entered correctly, the attendance should also be correct.
- □ The SIS will show a student's enrollment history by the use of multiple enrollment entries with accurate codes and dates.